エクステリアVRでは、簡単に視点が動くパースを作成する事ができます。

スタンドインVRは、カメラを配置した位置から360°見渡した景色を眺めていただくことができます。 ゴーグルをご使用していただきますとより臨場感を感じていただけます。

紙で見るパースとは違ってまるでその位置に立って眺めていただいたようなバーチャル体験をしていただ けます。

1-2 表札シミュレーターなどで作成した画像をテクスチャ登録して使用します。 を配置する。 アイレベル 1500mm に設定する。 1500 - 425 = 1075mm 最も見せたい方向に矢印を合わせる。

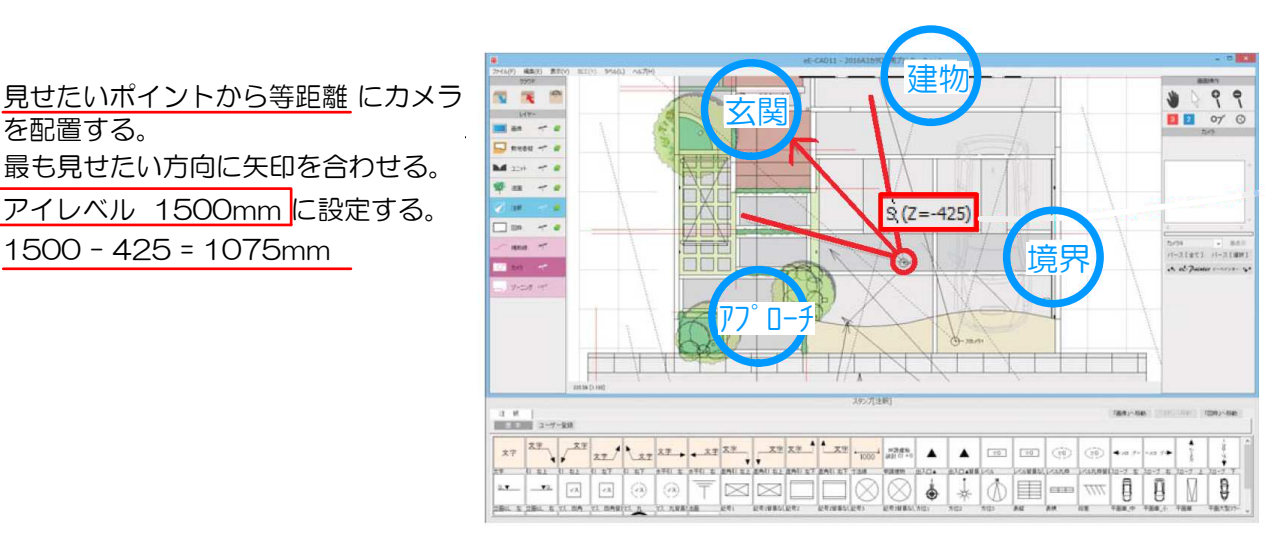

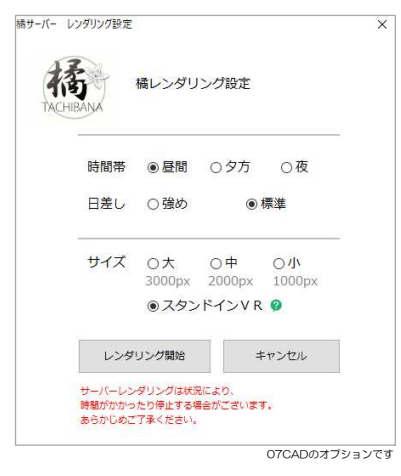

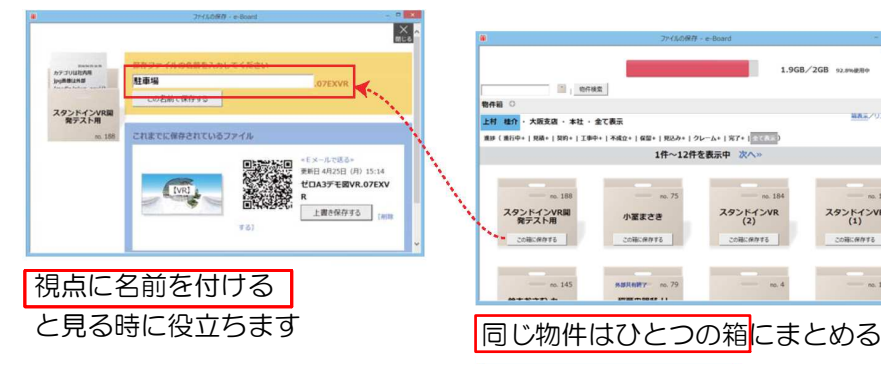

## 橘仕上げのスタンドインVR eE-Painter仕上げのスタンドインVR

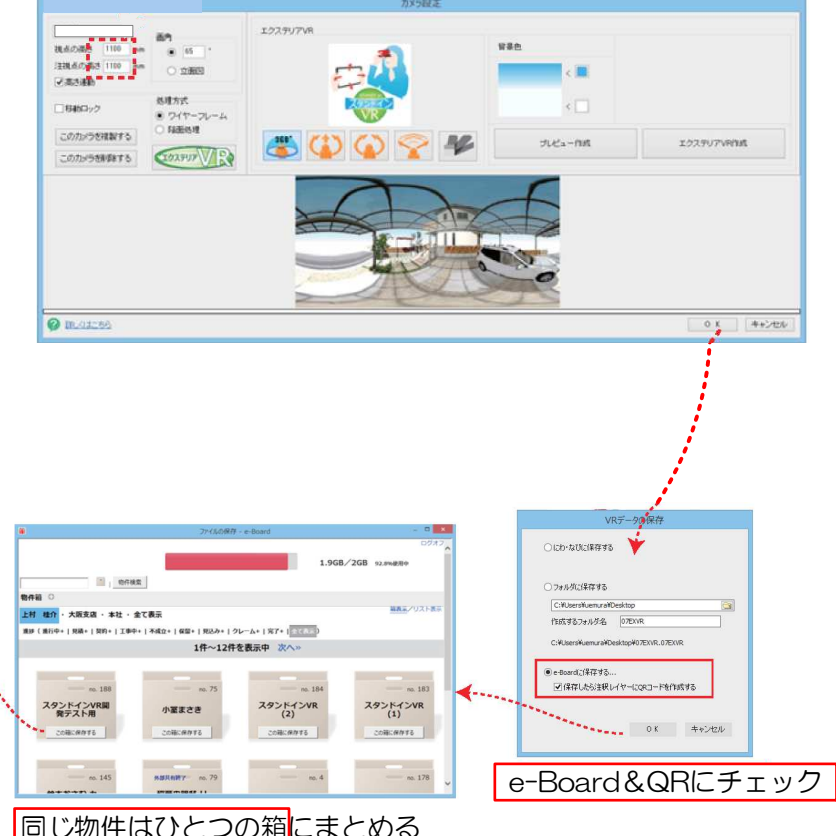